Autor: Marcel Alter, Online Marketing Herausgeber: [comselect](https://comselect.de) GmbH Veröffentlichung: März 2023 Lesedauer: 6 Minuten

 $\overline{\phantom{a}}$ 

# Salesforce OmniStudio

Mit Schwung in die digitale Transformation

**Die meisten Verbraucher wünschen sich heutzutage jederzeit und überall Zugang zu einem Unternehmen. Sie erwarten von Unternehmen, dass sie wissen, wer sie sind, welche Produkte sie haben und wo sie diese anwenden. Außerdem erwarten Verbraucher zunehmend, dass sie rund um die Uhr und von jedem Gerät aus auf Online-Einkäufe und -Dienstleistungen zugreifen können.**

**Führungskräfte müssen sich darauf konzentrieren, technologische Veränderungen zu beschleunigen, um mit den neuen Anforderungen von Mitarbeitern und Kunden Schritt zu halten. Die digitale Transformation ist damit unumgänglich geworden. Die gute Nachricht: Salesforce OmniStudio kann ihnen dabei helfen.**

**Was ist Salesforce OmniStudio und wie profitieren auch Sie davon? Das können Sie hier herausfinden:**

#### Inhalt

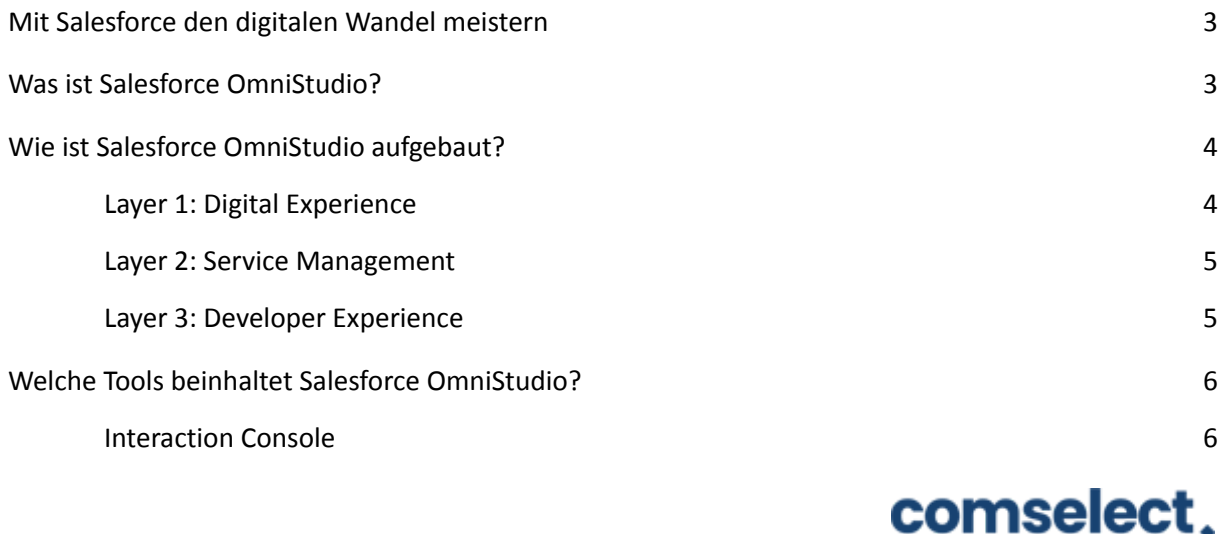

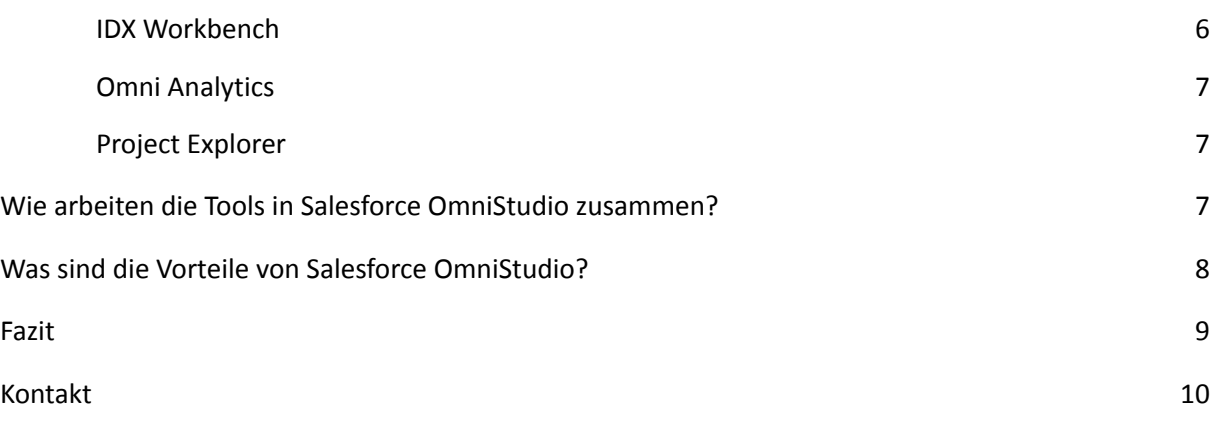

### <span id="page-1-0"></span>Mit Salesforce den digitalen Wandel meistern

Die digitale Welt stellt Unternehmen - egal welcher Branche - vor völlig neue Herausforderungen und Probleme. Die meisten IT-Organisationen haben jedoch Schwierigkeiten, diese Anforderungen zu erfüllen. Dies liegt mitunter an den folgenden Punkten:

- Technologien, die nur auf bestimmten Kanälen funktionieren
- Ständig wechselnde Produkte und Werbeaktionen
- Hohe und schwankende Transaktionsvolumina
- Komplexe Regeln und Hindernisse für die Benutzerfreundlichkeit
- Uneinheitliche Altsysteme

In den von Salesforce bedienten Branchen ist es manchmal schwierig, all diesen Fragestellungen gerecht zu werden - zumal die direkten Interaktionen mit Kunden oft kurz und selten sind. Um die besten Ergebnisse (sprich: zufriedene Kunden) in einer begrenzten Zeitspanne zu erzielen, müssen diese Kundenkontakte also effizient, präzise und persönlich sein. Außerdem müssen sie über einen Kanal der Wahl des Kunden abgewickelt werden.

Zusätzlich zu funktionsspezifischen Clouds wie Vertrieb, Service, Marketing und Handel bietet Salesforce seinen Kunden diese Geschwindigkeit und Flexibilität durch branchenspezifische Clouds wie Finanzdienstleistungen, Gesundheit, Behörden, Fertigung, Konsumgüter, Kommunikation, Medien sowie Energie und Versorgungsunternehmen. Diese Cloud-Lösungen

# comselect.

kombinieren die Salesforce-Cloud mit spezifischen Branchenmodellen, Prozessen und Lösungen, die auf die Best Practices der jeweiligen Branche zugeschnitten sind.

Um noch mehr kundenorientierte Transformationen und digitales Engagement voranzutreiben, hat Salesforce eine Reihe von Konfigurationstools und Ressourcen veröffentlicht, die allen Salesforce-Kunden geführte Benutzererfahrungen bieten.

### <span id="page-2-0"></span>Was ist Salesforce OmniStudio?

- Die OmniStudio Digital Engagement Suite vereinfacht und beschleunigt die digitale Transformation, so dass Nutzer agil und flexibel sind und auf Nachfragespitzen reagieren können.
- Mit den Drag-and-Drop-Konfigurationsfunktionen von Salesforce OmniStudio können Anwender geführte Markenerlebnisse, die speziell auf ihre Branche zugeschnitten sind, mit wenigen Klicks statt mit benutzerdefiniertem Code erstellen. Sie erfüllen mühelos die Anforderungen des Omnichannel-Services, indem sie diese Interaktionen über mehrere Geräte und Kanäle hinweg bereitstellen und aktualisieren, die Produktivität der Benutzer erhöhen und Mitarbeitern, Kunden und Partnern mehr Selbstständigkeit ermöglichen. Salesforce OmniStudio umfasst auch Tools für die Integration mit anderen Unternehmensanwendungen und -daten.
- Salesforce OmniStudio ist Teil von Einstein Automate, das die Salesforce-Automatisierungsfunktionen in Platform, Einstein, MuleSoft, Industries und AppExchange integriert, um eine effiziente End-to-End-Workflow-Plattform bereitzustellen.

### <span id="page-2-1"></span>Wie ist Salesforce OmniStudio aufgebaut?

Salesforce OmniStudio besteht aus drei verschiedenen Ebenen an Komponenten:

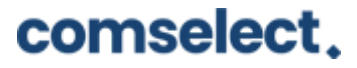

- Digital Experience
- Service Management
- Developer Experience

Im Folgenden wollen wir genauer auf jede einzelne Komponente eingehen.

#### Layer 1: Digital Experience

Die Digital Experience-Ebene umfasst zwei Hauptkomponenten der Benutzeroberfläche (UI).

- OmniStudio FlexCards: Karten, die kontextbezogene Informationen und Aktionen in einem übersichtlichen Format für Kundenkontodaten anzeigen
- OmniScripts: Ein geführter Pfad zur Ausführung eines Geschäftsprozesses

Diese deklarativen Tools bieten umfangreiche und leicht verständliche Interaktionsmöglichkeiten für Benutzer. Sie basieren auf Salesforce Lightning-Webkomponenten (LWC), die innerhalb von Salesforce ausgeführt werden und die Leistung der Benutzeroberfläche verbessern.

#### Layer 2: Service Management

Die Service Management-Ebene umfasst Datenservices, die Daten innerhalb und außerhalb von Salesforce lesen, schreiben, umwandeln, berechnen und verfolgen.

- OmniStudio DataRaptors: Konfigurierbare Services zum Abrufen, Umwandeln und Aktualisieren von Daten
- OmniStudio-Integrationsprozeduren: Deklarative, serverseitige Prozesse, die mehrere Aktionen in einem einzigen Serveraufruf ausführen

DataRaptors und Integration Procedures liefern Daten an und von UI-Komponenten. Sie orchestrieren Aufrufe an Apex-Klassen, Berechnungs-Engines und externe Anwendungsprogrammierschnittstellen (APIs), um die für den Prozess erforderliche Geschäftslogik auszuführen.

#### Layer 3: Developer Experience

## comselect.

Die Developer Experience-Layer enthält Tools für Entwickler zur Verwaltung und Verschiebung von OmniStudio-Komponentenänderungen zwischen Umgebungen. Bei diesen Entwickler-Tools handelt es sich um:

- IDX Build Tool: Befehlszeilen-Automatisierungstool, das OmniStudio-Datapacks in einem kompatiblen Format verpackt und migriert
- IDX Workbench: Desktop-Anwendung, mit der Entwickler Datapacks und Salesforce-Metadaten von einer Organisation zu einer anderen oder von einer Organisation zu einem Git-Repository migrieren können

Für einfache Migrationen können Entwickler die Komponente als Datapack exportieren und importieren, also als eine Sammlung von OmniStudio-Komponenten, die zu Export- und Importzwecken zusammengefügt wurden. So können Entwickler beispielsweise eine FlexCard mit einer bestimmten Integrationsprozedur exportieren und importieren.

Für große oder komplexe Migrationen verwenden Entwickler entweder das IDX Build Tool oder die IDX Workbench.

Das IDX Build Tool bewahrt Abhängigkeiten, validiert Daten und prüft den Erfolg der Migration.

Die IDX Workbench enthält eine Testkonsole, in der Benutzer Testprozeduren ausführen und Gantt-Diagramme zu deren schrittweiser Durchführung anzeigen können. Eine Testprozedur ist eine Integrationsprozedur, die einen Einheitstest für fast alles durchführt, was eine Integrationsprozedur aufrufen kann, z. B. einen DataRaptor, eine Berechnungsmatrix, eine Apex-Klasse oder sogar eine andere Integrationsprozedur.

Auf die Zusammenarbeit der verschiedenen Ebenen, Komponenten und Dienste wollen wir im folgenden Abschnitt genauer eingehen.

## <span id="page-4-0"></span>Welche Tools beinhaltet Salesforce OmniStudio?

Salesforce OmniStudio liefert den Anwendern einige nützliche Tools, die für eine schnellere Wertschöpfung sorgen. Durch Vereinfachung von DevOps, Organisierung von Metadaten und

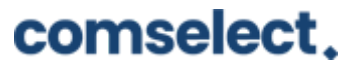

Optimierung von Prozessen und Abläufen lässt sich die Leistung Ihres Unternehmens entscheidend verbessern.

#### Interaction Console

Die Interaction Console verbessert Abläufe im Contact Center mit Dashboard-Komponenten, die einen ganzheitlichen Blick auf die gesamte Customer Journey ermöglichen und Einblicke bieten so können Probleme schneller gelöst werden.

#### IDX Workbench

DevOps mit Tools zur Migration von Änderungen und deren Abhängigkeiten zwischen Organisationen kann ebenfalls vereinfacht werden. Die Visualisierung von Version-zu-Version-Änderungen in einer Desktop-Anwendung ist damit problemlos möglich. Des Weiteren lassen sich Komponenten in und aus der Versionskontrolle, Sandboxen und der Produktion prüfen.

#### Omni Analytics

Mit Omni Analytics können Daten visualisiert werden, um die Unternehmensleistung zu verstehen und Trends auf Prozessebene zu erkennen. Ergreifen Sie Maßnahmen zur Verbesserung von Abläufen, Angeboten und Aktionen, die sich auf zentrale Metriken und KPIs beziehen.

#### Project Explorer

Hierdurch können Metadaten in Sammlungen von Branchenprozessen organisiert werden. Der Nutzer erhält ein Seitenpanel, das von überall in der Organisation geöffnet werden kann. So kann man zu Elementen innerhalb und außerhalb eines aktiven Projekts navigieren.

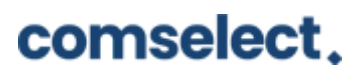

#### <span id="page-6-0"></span>Wie arbeiten die Tools in Salesforce OmniStudio zusammen?

Nehmen wir an, ein Kunde ruft in einem Callcenter an, um seine Adressdaten zu aktualisieren und andere Kontodetails zu überprüfen.

Über einen CTI-Bildschirm (Computer Telephony Integration) ruft der Call Center-Agent eine Konsolenseite auf, die Informationen über den Anrufer und sein Konto anzeigt. Die Seite zeigt eine Reihe von FlexCards an, die relevante Informationen und Aktionen für einen bestimmten Kontext präsentieren und Daten aus verschiedenen Quellen darstellen. Einige der Daten stammen intern aus der Salesforce-Datenbank, andere aus einem externen System, z. B. einem Abrechnungssystem.

Eine Integrationsprozedur (in den folgenden Abbildungen mit "IP" abgekürzt), die mit den FlexCards verbunden ist, führt API-Aufrufe an das Abrechnungssystem durch, übernimmt dann diese Daten und zeigt sie in einer FlexCard "Abrechnungsdaten" an. In der Zwischenzeit führt eine andere Integrationsprozedur API-Aufrufe zu einer Wetter-Website durch und zeigt die aktuelle Temperatur (54°F oder 11°C) für den Standort des Kunden an.

Jede FlexCard hat verschiedene Aktionen, die für ihre Daten relevant sind. Eine dieser Aktionen besteht darin, einen Prozess zur Aktualisierung der Adresse eines Kunden zu starten, die derzeit 1234 Main St. Any City, State 01234 lautet. Wenn Sie auf diese Aktion klicken, öffnet sich eine modale Seite mit Schritten und Richtlinien für die Änderung der Adresse. Dies ist ein OmniScript. Die meisten Adressdetails sind vorausgefüllt, dank eines DataRaptor-Extrakts, der diese Daten aus dem Salesforce Account-Objekt abruft. Wenn der Agent die Adresse in 456 Second Street, Any City, State 01236 ändert und den geführten Prozess abschließt, speichert ein DataRaptor Load die geänderten Daten zurück in das Account-Objekt.

Wenn sich die Adresse ändert, erscheint die neue Adresse auf der FlexCard, und die Wettervorhersageinformationen werden an den neuen Standort des Anrufers angepasst. Die Temperatur am Standort des Anrufers beträgt jetzt 15°C (59°F).

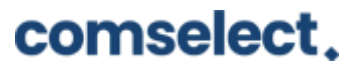

Auf der Konsole zeigt die FlexCard Kontoinformationen die aktualisierte Adresse des Anrufers an und die FlexCard Wetter zeigt eine andere Temperatur an, die auf dem neuen Standort des Anrufers basiert.

## Was sind die Vorteile von Salesforce OmniStudio?

Salesforce OmniStudio ermöglicht schnelles digitales Handeln mit deklarativen Tools, die Innovationen beschleunigen. Dazu tragen insbesondere folgende Benefits bei:

- Schnelle Bereitstellung von geschäfts- und branchenspezifischen Prozessen zur Automatisierung von Interaktionen
- Vereinfachen Sie Integrationen durch Drag-and-Drop-Konfiguration mit einem modularen, Microservice-orientierten Ansatz
- Erstellung flexibler, markenspezifischer Oberflächen mit Low-Code- und WYSIWYG-Konfiguration
- Automatisieren Sie das Agenten- und Kundenserviceerlebnis mit klickbasierter Konfiguration

Des Weiteren lassen sich geführte Benutzererlebnisse ganz ohne Code erstellen.

Dadurch ermöglichen Sie Benutzern die einfache Erledigung komplexer Aufgaben mit einer flexiblen, markenspezifischen Oberfläche. Führen Sie sie außerdem mit schnellen, personalisierten Antworten durch Vertriebs- und Serviceprozesse, und profitieren Sie von nahtloser Integration mit Unternehmensdaten und -anwendungen.

Darüber hinaus lässt sich die Integration von externen Daten entscheidend vereinfachen.

Komplexe Datenstrukturen mit deklarativem Datenmapping und REST-Schnittstellen können schnell per Drag-and-Drop-Konfiguration verwaltet werden. Auch die Kontaktaufnahme zu externen Systemen, die Daten in die ansprechend mit OmniScript und FlexCards gestalteten Markenerlebnisse einbringen, ist hierdurch kinderleicht.

Zusätzlich dazu erhalten Agenten kontextbezogene Informationen auf einen Blick an die Hand.

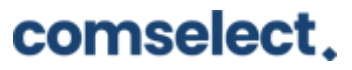

Rationalisieren und optimieren Sie Geschäftsprozesse, indem Sie nur die Daten anzeigen, die Sie brauchen, und zwar genau dann, wenn Sie sie brauchen. Erstellen Sie geführte Benutzeroberflächen mit Klicks, nicht mit Code. FlexCards lassen sich schnell mit Daten aus verschiedenen Quellen füllen.

#### Fazit

Mit den leistungsstarken Funktionen und Benefits von Salesforce OmniStudio haben Nutzer die digitale Transformation in ihrer Hand, unter anderem dank Drag-and-Drop-Konfiguration und Tools für die Integration mit anderen Unternehmensanwendungen und -daten. Als Teil von Einstein Automate trägt OmniStudio außerdem dazu bei, eine effiziente End-to-End-Workflow-Plattform bereitzustellen.

Mehr zum Produkt finden Sie hier:

<https://www.salesforce.com/products/omnistudio/overview/>

#### <span id="page-8-0"></span>Kontakt

#### **Haben wir Ihr Interesse geweckt?**

Seit 2002 unterstützen wir unsere Kunden bei der Einführung und Anpassung von Salesforce auf individuelle Unternehmensbedürfnisse. Mit dieser Erfahrung können wir sicher auch Ihnen ein zuverlässiger Partner sein. Ob Konzern, Mittelstand oder KMU – wir kennen die Herausforderungen in vielen Branchen und entwickeln auch für Sie die optimale Lösung.

Nehmen Sie mit uns Kontakt auf:

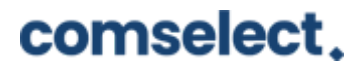

Comselect Gesellschaft für Relationship Management mbH

Bernd Bittner, Sales Director CRM Services

Telefon: 0621 / 76133 500

Email: [info@comselect.de](mailto:info@comselect.de)

Web: <https://comselect.de>

#### **Wir über uns.**

comselect ist ein inhabergeführtes Unternehmen mit Hauptsitz in Mannheim und Niederlassung in Augsburg. Unsere Experten aus den Bereichen CRM Consulting, künstliche Intelligenz, digitales Marketing und Prozesse haben sich auf die Umsetzung komplexer Projekte, von der strategischen CRM Beratung, über die Konzeption bis zur Umsetzung, spezialisiert. Seit 2002 sind wir der führende Partner für den deutschen Mittelstand. Unser Branchenschwerpunkt ist die herstellende Industrie. Unsere Berater treffen Sie in Hamburg, Berlin, Düsseldorf, Frankfurt, München, Stuttgart.

©2002-2022 comselect GmbH | Alle Rechte vorbehalten

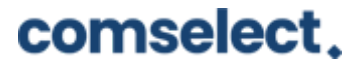